In this assignment, you will improve your understanding of SMoL using the output from the Stacker. In every case, you will be shown a trace configuration and asked to perform some interpretive task. You are welcome to run the Stacker yourself if it will help you construct answers. Also remember that you can "turn off" the Stacker's tracing in two ways:

- 1. Add the #:no-trace option (see more below).
- 2. Remove the stacker/ prefix to run under the corresponding smol language.

Pro-tip for using #:no-trace: have your top two lines look like this:

#lang stacker/smol/fun ; #:no-trace

That way it's commented out by default. Any time you want to turn off the tracing, uncomment that line (just remove the ;), and re-comment when you want tracing back on.

In this assignment, we will have two kinds of activities:

- 1. Given a configuration, *construct a program* that could have produced that trace. Ideally we want an *exact* match (except, of course, for the random addresses), but get as close as you can.
- 2. Given a configuration, *determine the value of the program* from the trace.

For all programs, assume that the program contained a function pause:

```
(deffun (pause) 0)
```
(The programs are written to only use additive arithmetic, so that the result of pause will not affect the result.) Imagine that the call to pause is about to finish at the point where the configuration was captured.

## Configuration  $\rightarrow$  Program

In this portion, we will show you two Stacker trace configurations. For each one, you should write a program that, when run, will result in this configuration. The first trace is from

#lang stacker/smol/fun

and the second from

#lang stacker/smol/state

but you can write both in the latter language if you want: the output would be the same.

In each problem, the "Returning 0" and the bottommost environment are from pause. You should include pause in the programs that you construct.

As you might have guessed, infinitely many programs could have produced each configuration. Therefore, there is not only one "correct" answer. We do ask that you try to produce a reasonably minimal solution and avoid flights of fancy. If you really want to get clever, then also include a simple solution!

(There are two problems, one each on the two successive pages.)

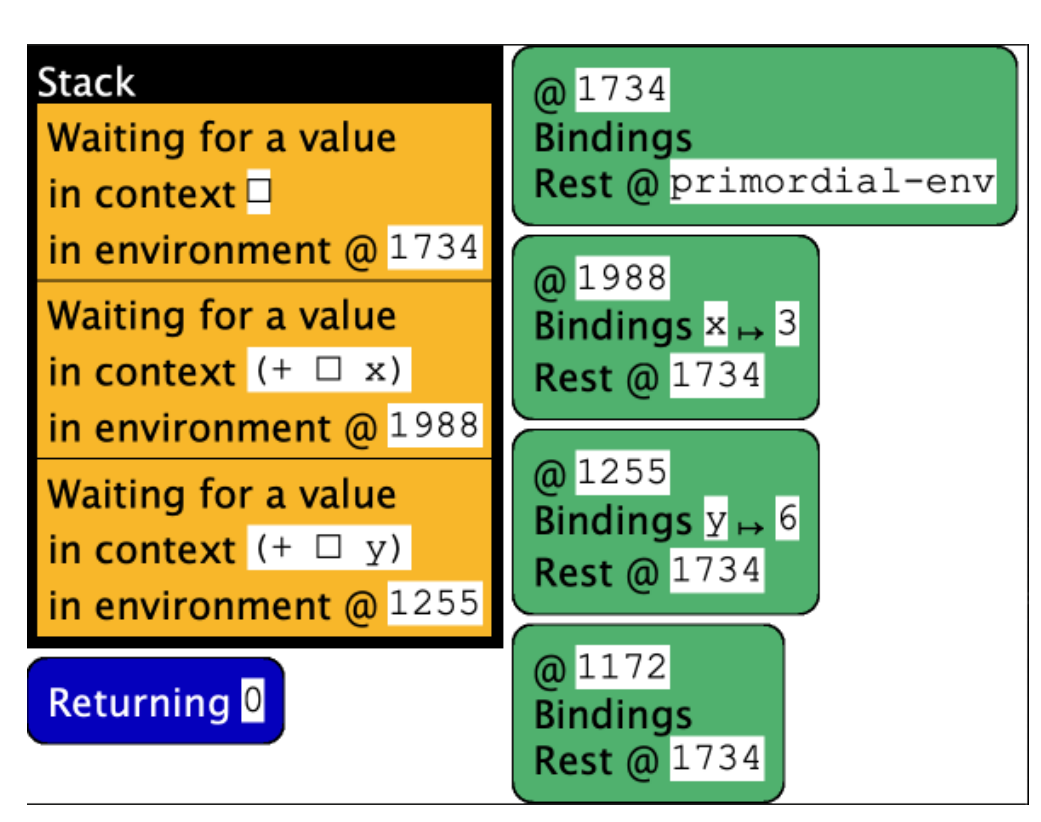

**2.**

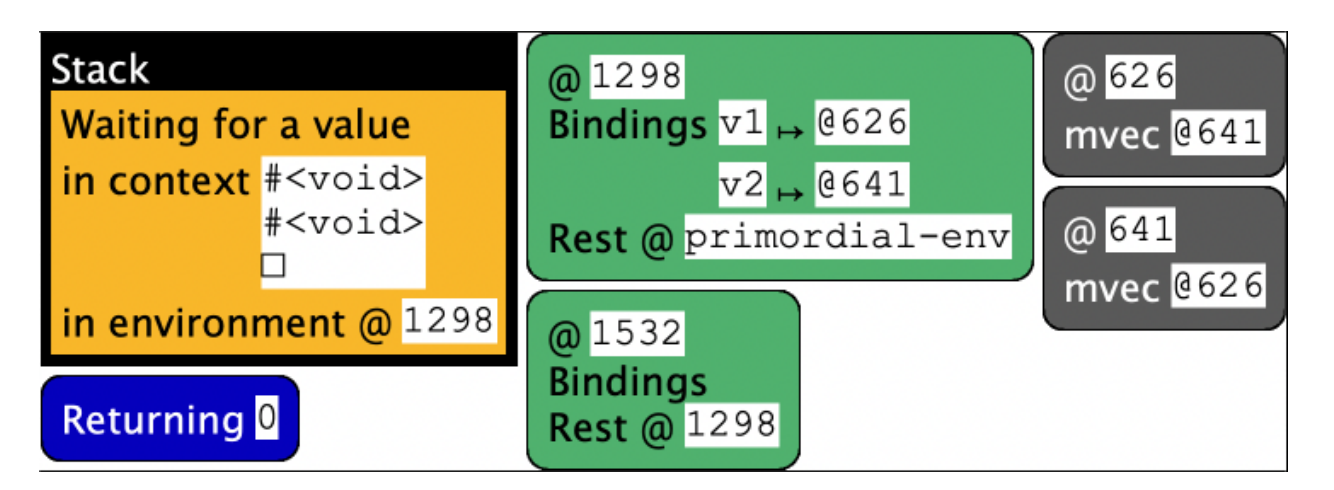

## Configuration  $\rightarrow$  Value

In this part, we will show you two configurations and ask you to determine what value the program will produce. Recall that pause is designed to not impact the answer.

In your response, as your school math teachers used to say, "show your work". Don't just give us the answer (a number) but give us a sense of how you arrived at it. You don't have to be very verbose, just enough to confirm that you understand the mapping from configurations to program results.

(There are two problems, one each on the two successive pages.)

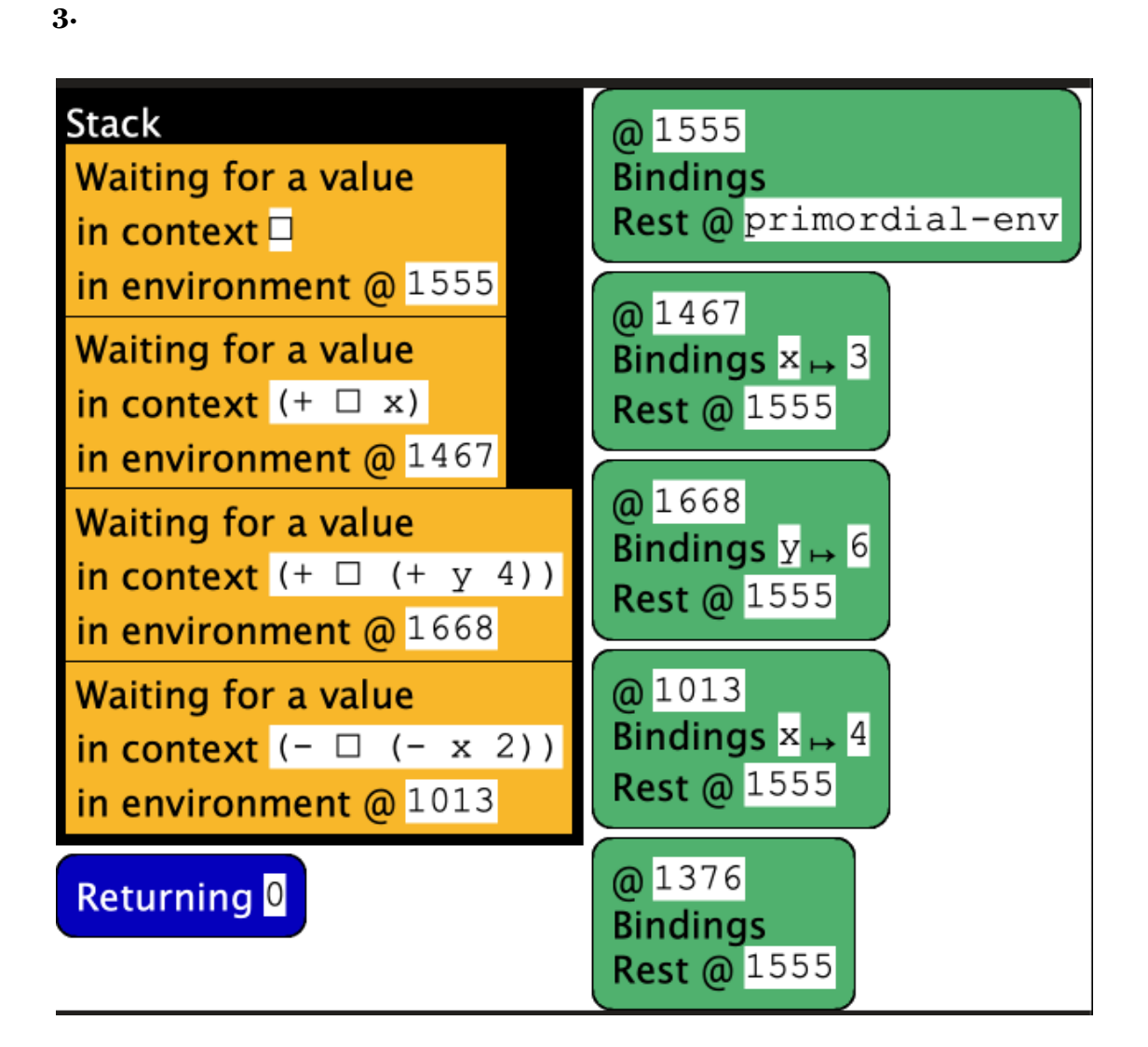

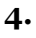

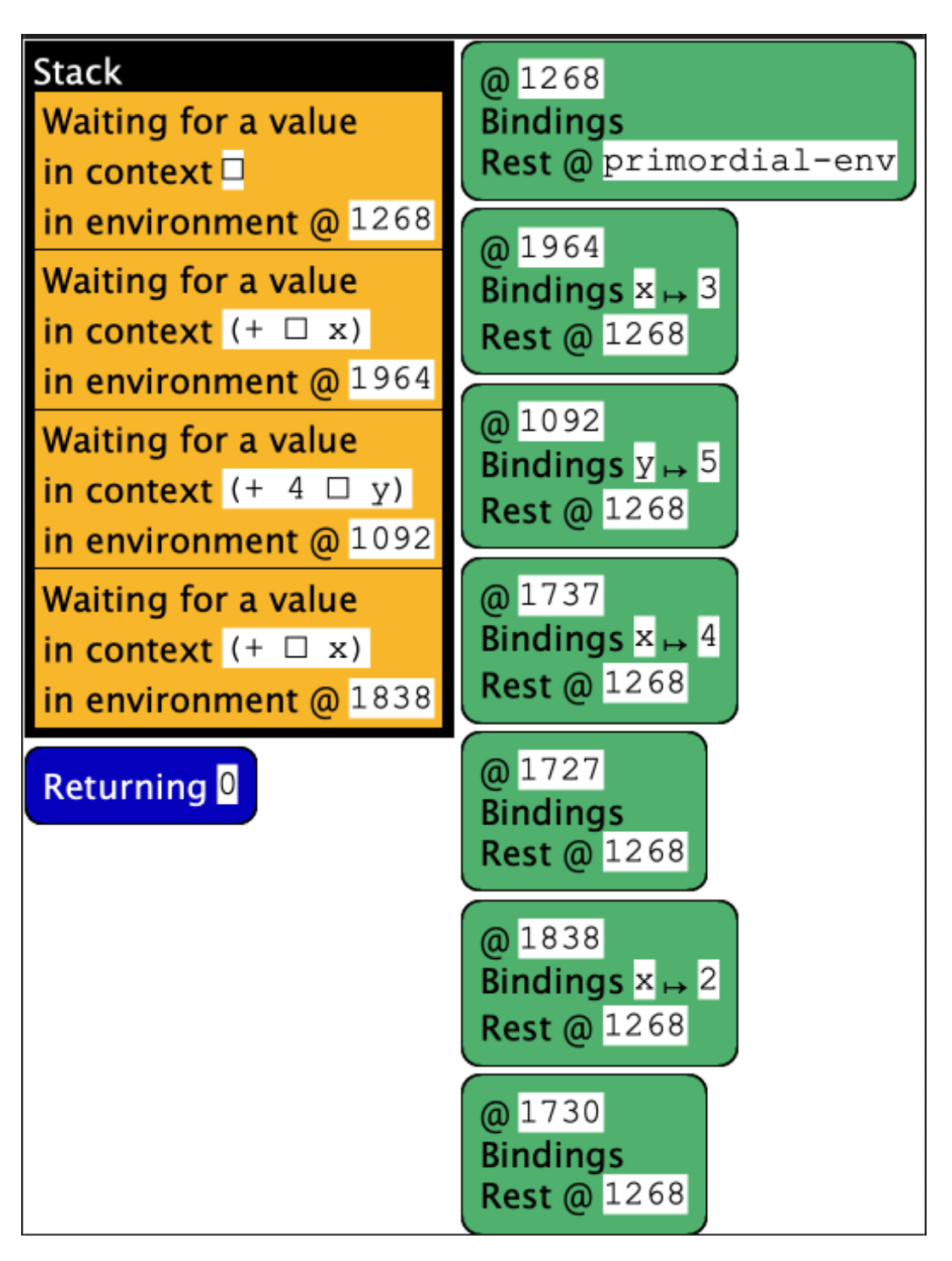